# **University of Washington Computer Programming I**

#### **Nested Data Structures**

© 2000 UW CSE

#### **Overview**

**Data types of C**

**structs within structs**

**Arrays of structs**

**structs containing arrays**

**Sorting an array of structs**

U-2

#### **Data Types of C**

**Simple data types int, double, char Atomic chunks of data - cannot be pulled apart into components Composite data Arrays Structs**

**For many problems, an array or a struct still not sufficient**

U-3

U-5

U-1

# U-4 **Composite Data Arrays Sequence of variables all of the same type structs Collection of fields of possibly different types Key point: variables of** *any* **type can be a component of an array or struct… including an array or struct!**

#### **Nested** *structs* **- Example**

**typedef struct { /\* a single point \*/ double x, y ; } point ;**

**typedef struct { /\* a size \*/ double width, height ; } dimension ;**

**typedef struct { /\* description of rectangle \*/ dimension size ; point lower\_left ; int line\_color, fill\_color ;**

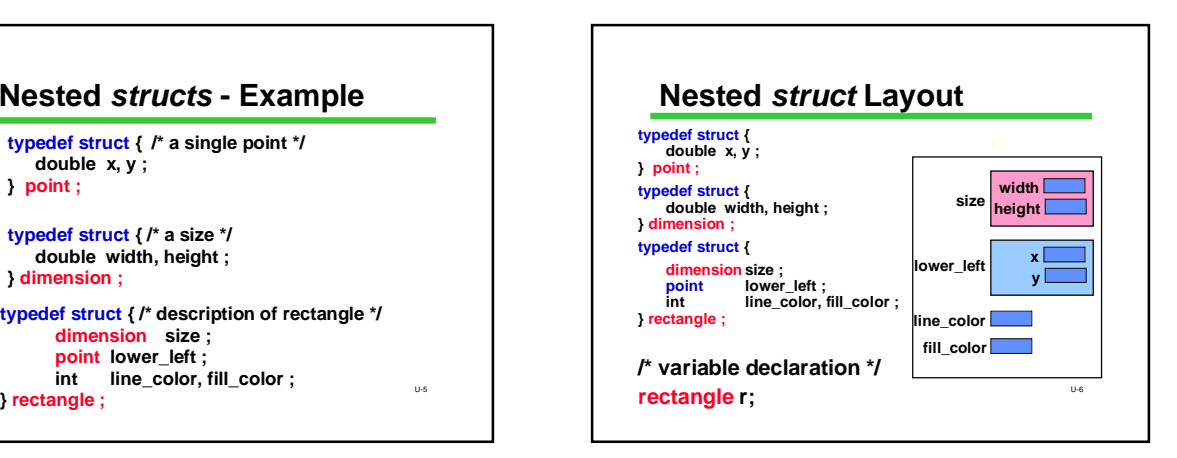

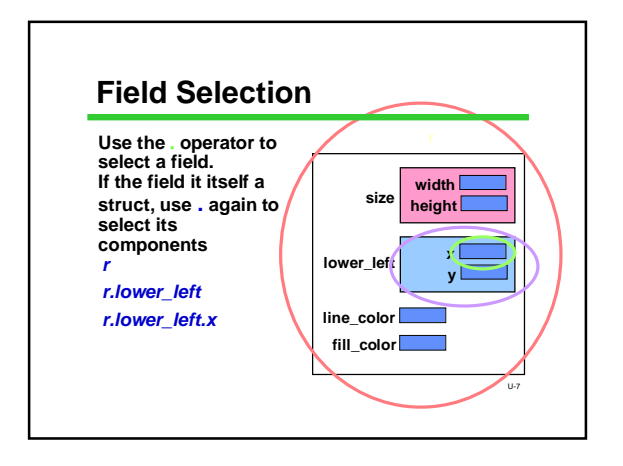

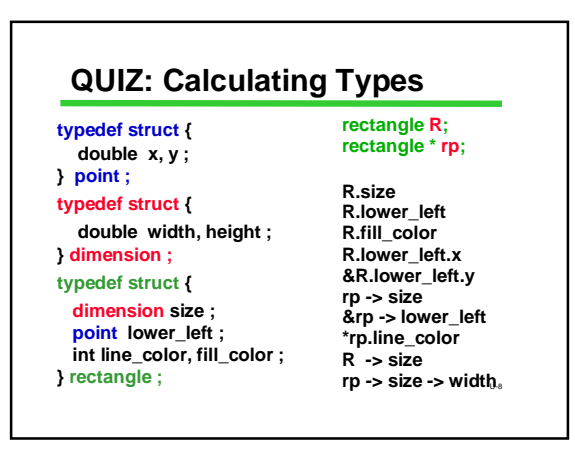

#### **Structures and Arrays**

**A** *struct* **represents a single record Typically, computer applications have to deal with collections of such records** 

**Examples: student records, employee records, customer records, parts records In each case we will have multiple instances of one record (struct) type**

*Arrays of structs are the natural way to do this*

 $\overline{\mathbf{u}}$ 

U-11

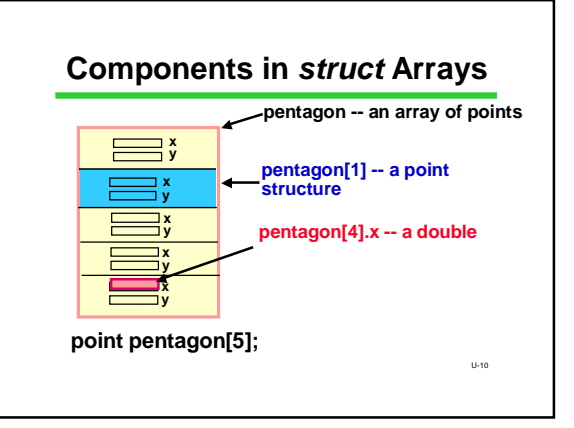

### **Arrays in** *structs*

**The fields in a struct can themselves be an array Common example: strings (arrays of char)**

#### **#define MAX\_NAME 40**

**typedef struct { char name [MAX\_NAME+1] ; int id ; double grade ; int hw, exam;**

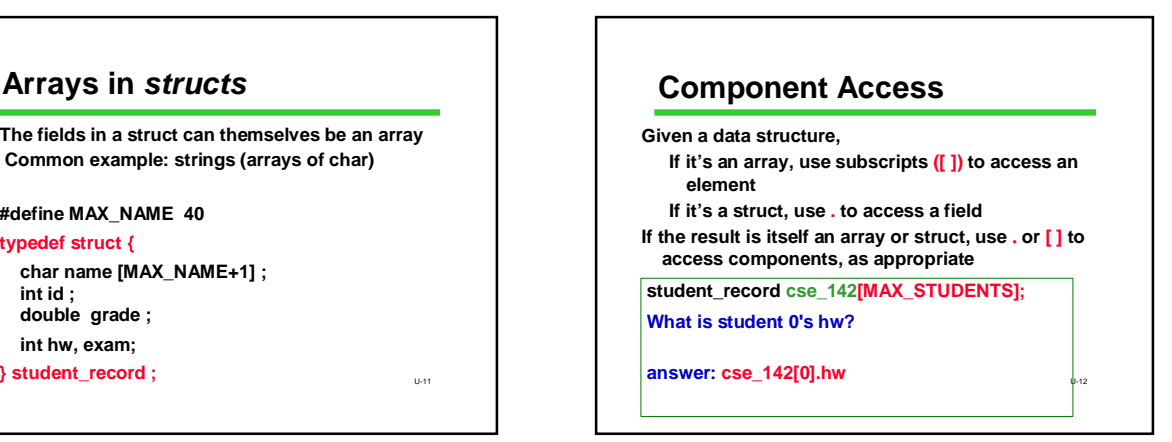

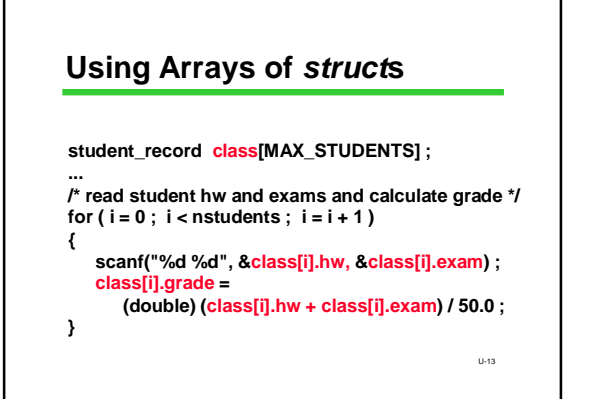

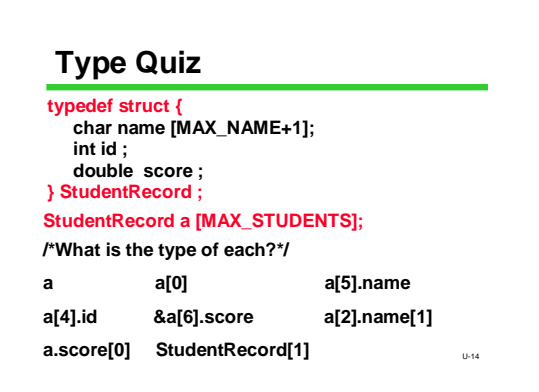

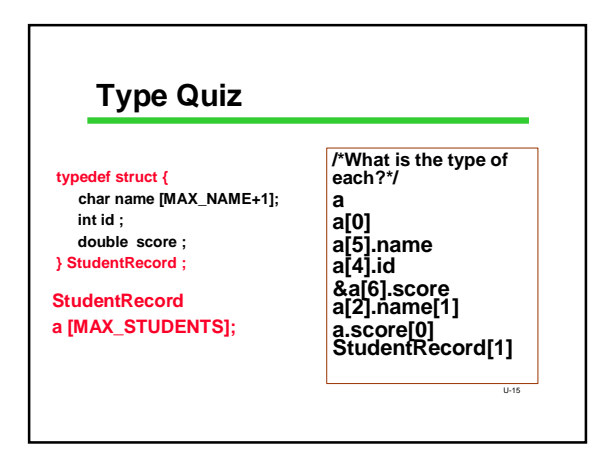

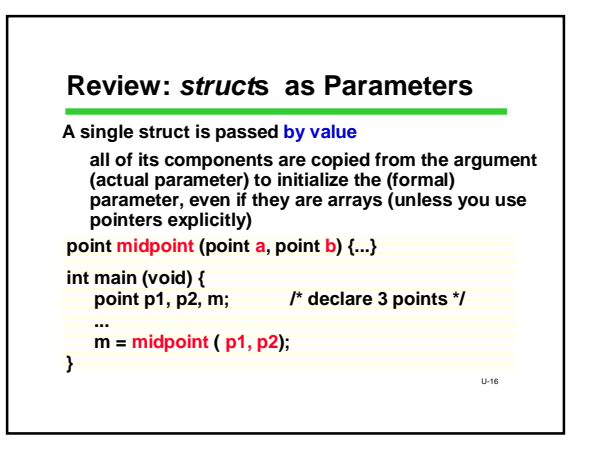

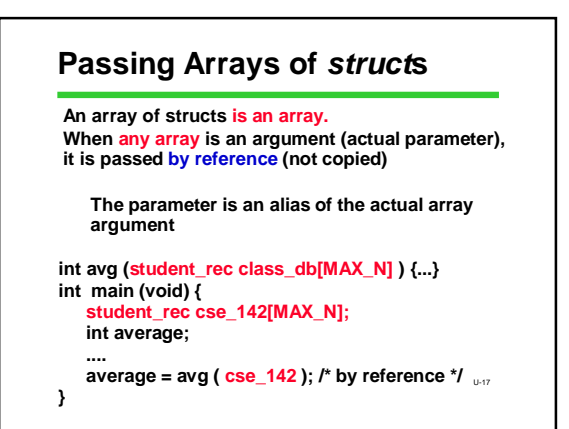

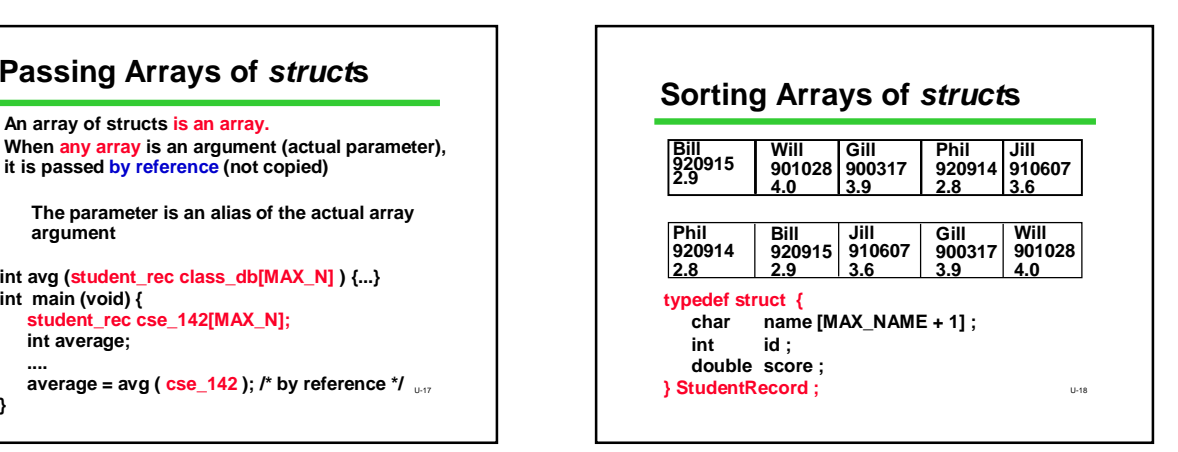

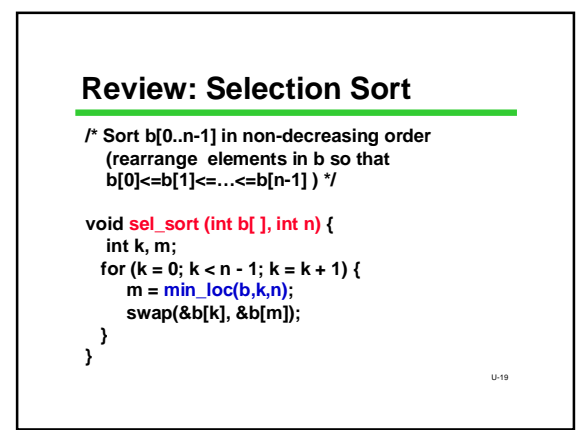

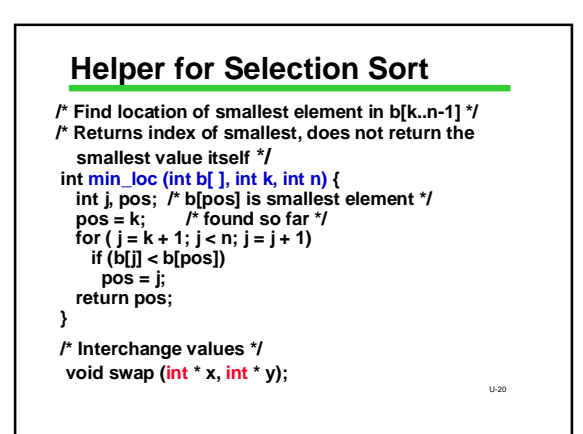

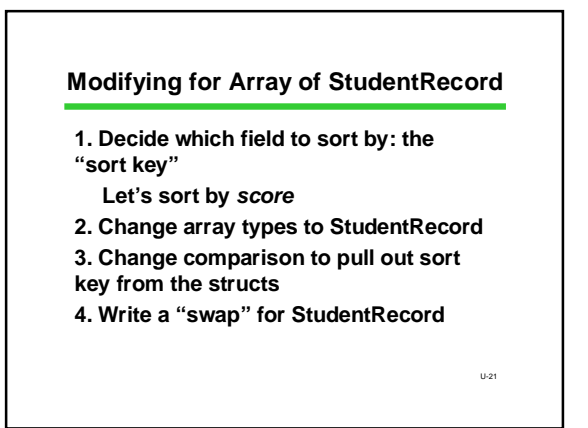

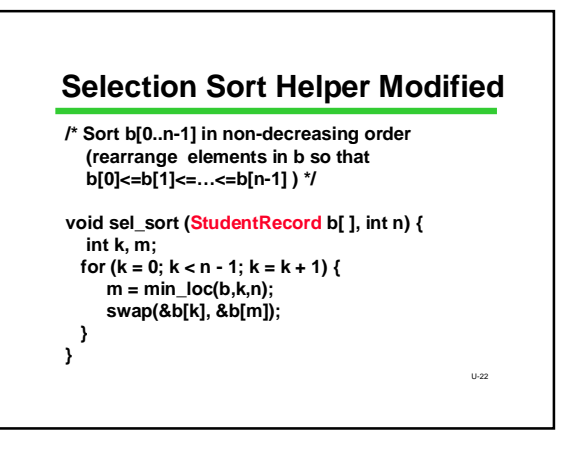

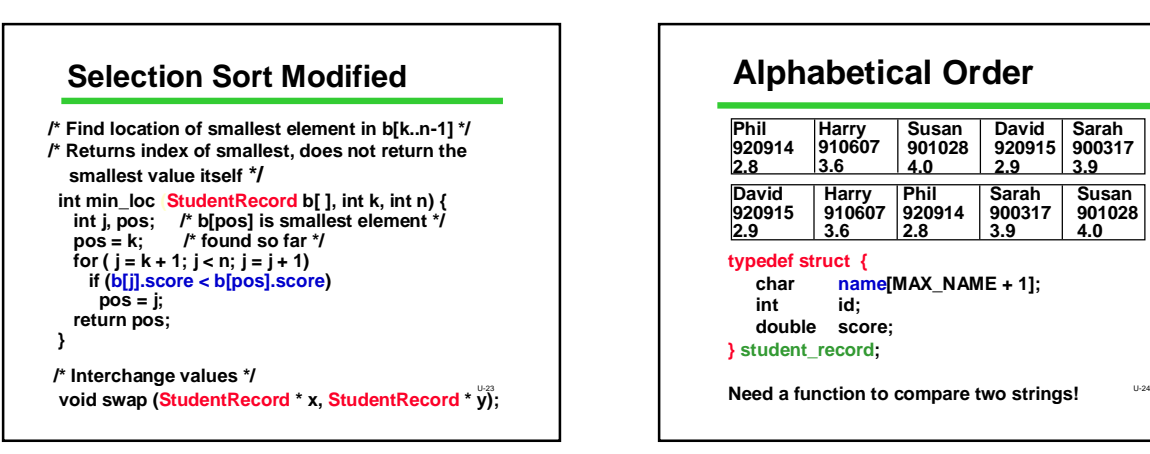

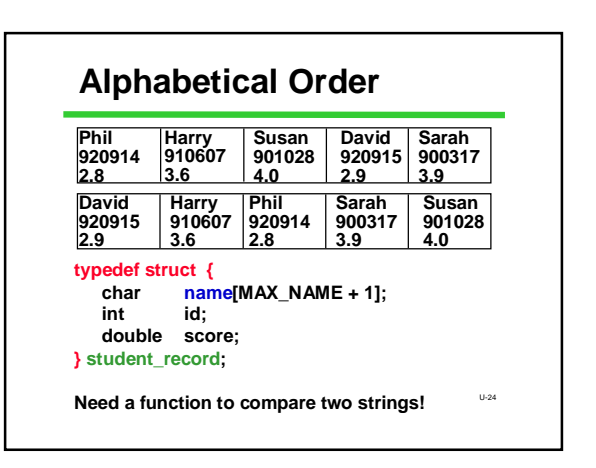

## **Review: String Comparison**

**"Alice" is less than "Bob" "Dave" is less than "David" "Rob" is less than "Robert"**

**#include <string.h> int strcmp (char str1[ ], char str2[ ])**

**returns negative integer if str1 is less than str2 0 if str1 equals str2 positive integer if str1 is greater than str2**

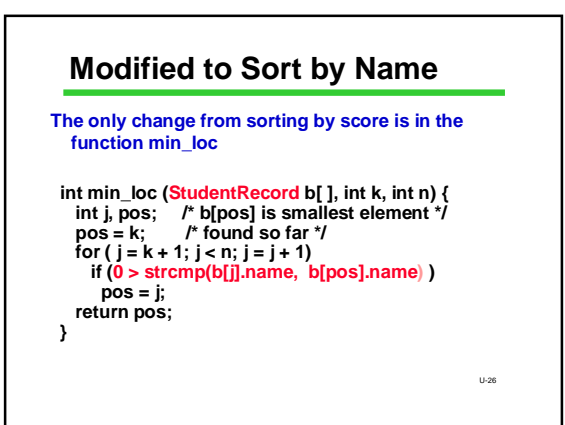

# **Data Structures: What If...**

**...you wanted to keep information about one song on the computer. What pieces of data would you want? How would you organize them? How would it look in C? And then… What if you wanted information about an** 

**entire CD of songs? And then… how about a whole collection of CD's?**

U-27

#### **Summary**

- **Arrays and structs can be combined and nested**  – **to any level**
- **The separate rules for arrays and structs are followed**
	- **even when the two ideas are combined**
	- **2-D arrays and strings can be used, too**
- **An infinite number of data structures can be created!**
	- U-28 – **design a structure appropriate to a particular programming problem**